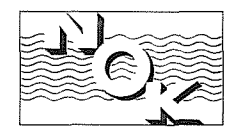

**NORDOSTSCHWEIZERISCHE KRAFTWERKE AG BADEN** TELEPHON: BADEN (056) 224101· ZÜRICH (01) 327200· TELEGRAMME: NORDOSTKRAFT TELEX: 52086

> Forschungskommission des SEV und VSE für Ho chspannungsfragen z.Hd.v. Herrn Vogelsanger Seefeldstrasse 301

8008 Z ürich

I/ZEICHEN I/NACHRICHT VOM

U/ZEICHEN Er/ch

CH-5401 BADEN (SCHWEIZ) 4. November 1975

Ueberspannungszähler der FEH im 50 kV-Netz

Sehr geehrter Herr Vogelsanger

Beiliegend senden wir Ihnen folgende Kontrollblätter über die Ablesung im Jahr 1974 der Ueberspannungszähler:

- 50 kV-Leitung Aathal-Saland 1 Zählerpaar beim UW Saland
- 50 kV-Leitung Uznach-Grämigen je 1 Zählerpaar bei beiden UW
- 50 kV-Leitung Beznau-Eglisau 1 Zählerpaar beim KW Eglisau

Die 50 kV-Leitung Uznach-Jona wurde auf Betonmasten umgebaut. Das Zählerpaar ist im Unterwerk Grynau eingelagert. Die 50 kV-Leitung Beznau-Eglisau wurde im Jahr 1974 ebenfalls auf Betonmasten umgebaut und das Zählerpaar im KW Eglisau eingelagert. Wir bitten Sie, uns mitzuteilen, was mit den Ueberspannungszähler geschehen soll.

Wir hoffen, Ihnen mit diesen Angaben zu dienen, und grüssen Sie

mit vorzüglicher Hochachtung Nordostschweiz.Kraftwerke AG

Unker Westerlich

Beilagen: erwähnt

Gwerh

Standort: UW Grynau Jahr: 1974

Blatt: 1

50 kV-Leitung Uznach-Grämigen.

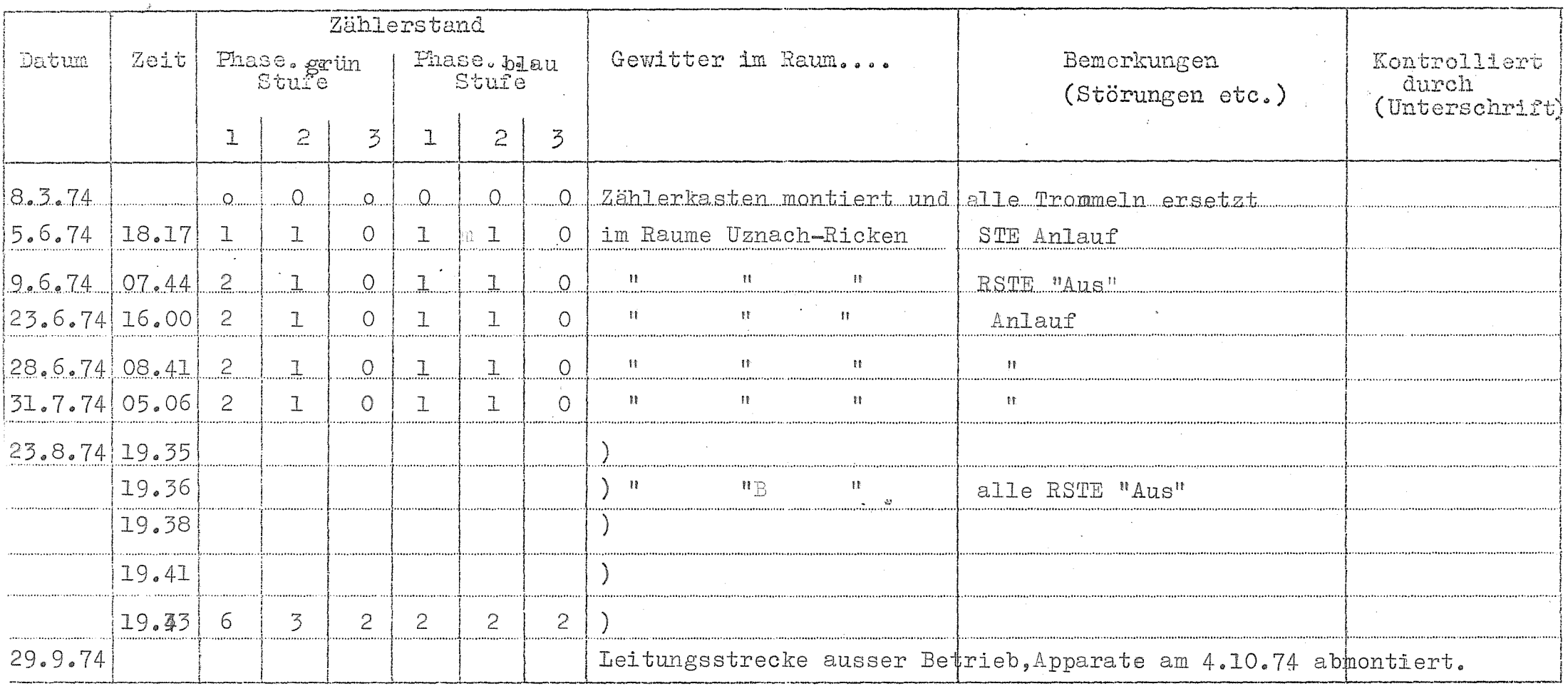

Richtlinien 1) Nach Gewittern im von der Leitung durchlaufenen Gebiet

für Ablesung: 2) Nach allfälligen Ueberspannungsstörungen, Relaisauslösungen oder-Anregungen

3) Sonst während der Gewitterperiode alle 1...2 Wochen.

Wenn bei einem Zählwerk Stand 18...20 erreicht ist, neue Scheibe einsetzen.

Wenn Verdacht besteht, dass ein Zählwerk nicht funktioniert, Scheibe kontrollieren ev. ersetzen. Störungen oder Defekte an Zähler an FKH, (Hr. Vogelsanger) Tel. 051/34.12.12 melden.

Standort: Gramigen Jahr: 1974

Blatt:

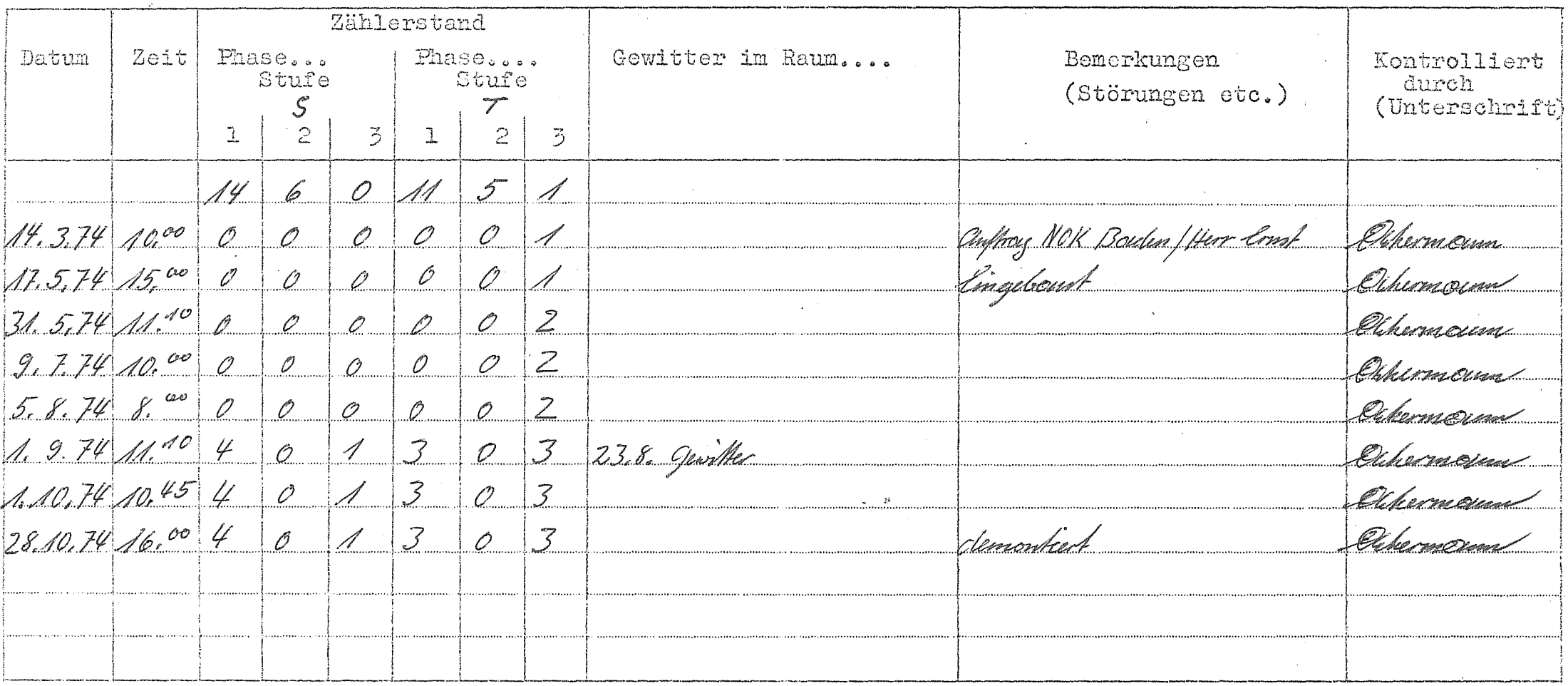

Richtlinien 1) Nach Gewittern im von der Leitung durchlaufenen Gebiet

für Ablesung:2) Nach allfälligen Ueberspannungsstörungen, Relaisauslösungen oder-Anregungen

3) Sonst während der Gewitterperiode alle 1...2 Wochen.

Wenn bei einem Zählwerk Stand 18...20 erreicht ist, neue Scheibe einsetzen.

Wenn Verdacht besteht, dass ein Zählwerk nicht funktioniert, Scheibe kontrollieren ev. ersetzen. Störungen oder Defekte an Zähler an FKH, (Hr. Vogelsanger) Tel. 051/34.12.12 melden.

Standort:  $\frac{\sqrt{q}}{q}$  Jahr:  $\frac{\sqrt{q}}{q}$ . 50 W Lite Authort

Blatt:  $\mathcal{A}$ 

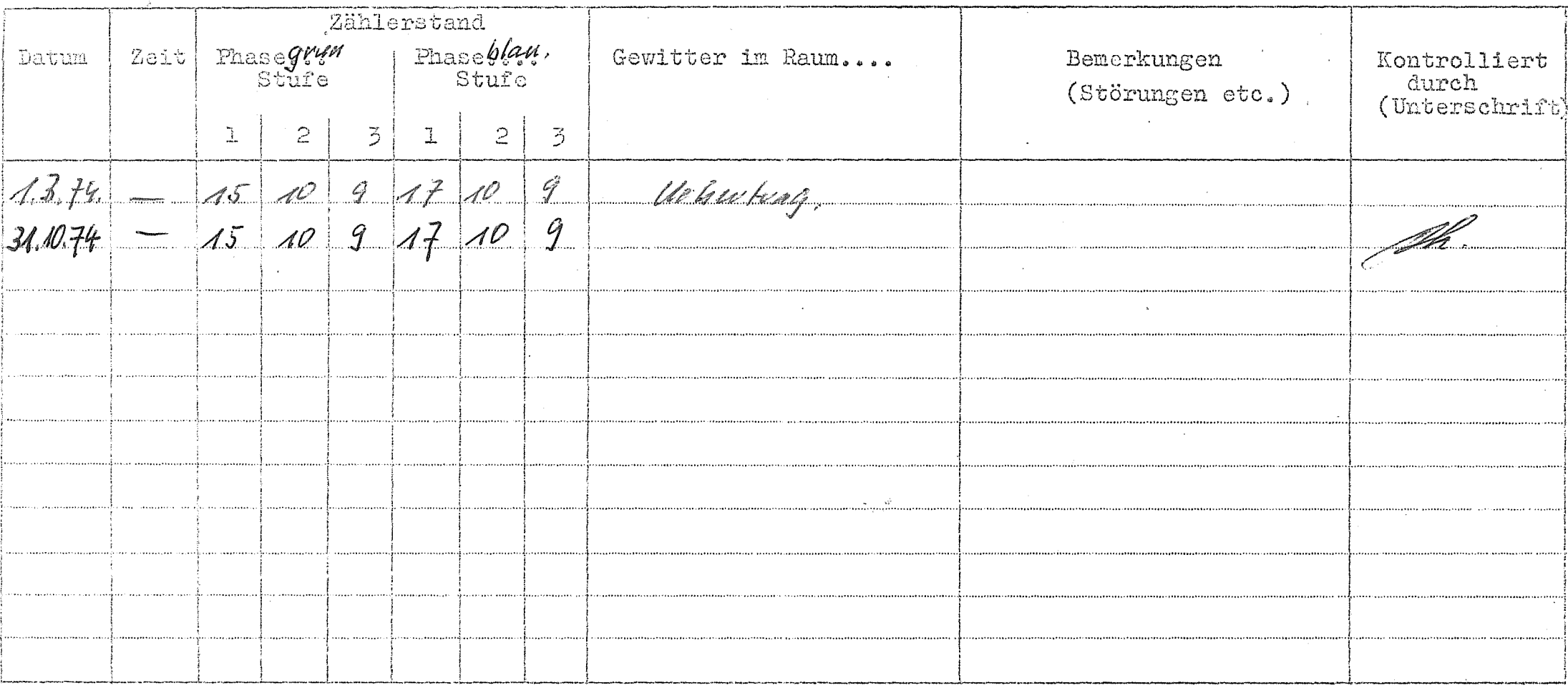

Richtlinien 1) Nach Gewittern im von der Leitung durchlaufenen Gebiet

für Ablesung: 2) Nach allfälligen Ueberspannungsstörungen, Relaisauslösungen oder-Anregungen

3) Sonst während der Gewitterperiode alle 1...2 Wochen.

Wenn bei einem Zählwerk Stand 18...20 erreicht ist, neue Scheibe einsetzen.

Wenn Verdacht besteht, dass ein Zählwerk nicht funktioniert, Scheibe kontrollieren ev. ersetzen. Störungen oder Defekte an Zähler an FKH, (Hr. Vogelsanger) Tel. 051/34.12.12 melden.

Standort: EW Eqlication: 1974

 $B$ latt:  $\angle$ 

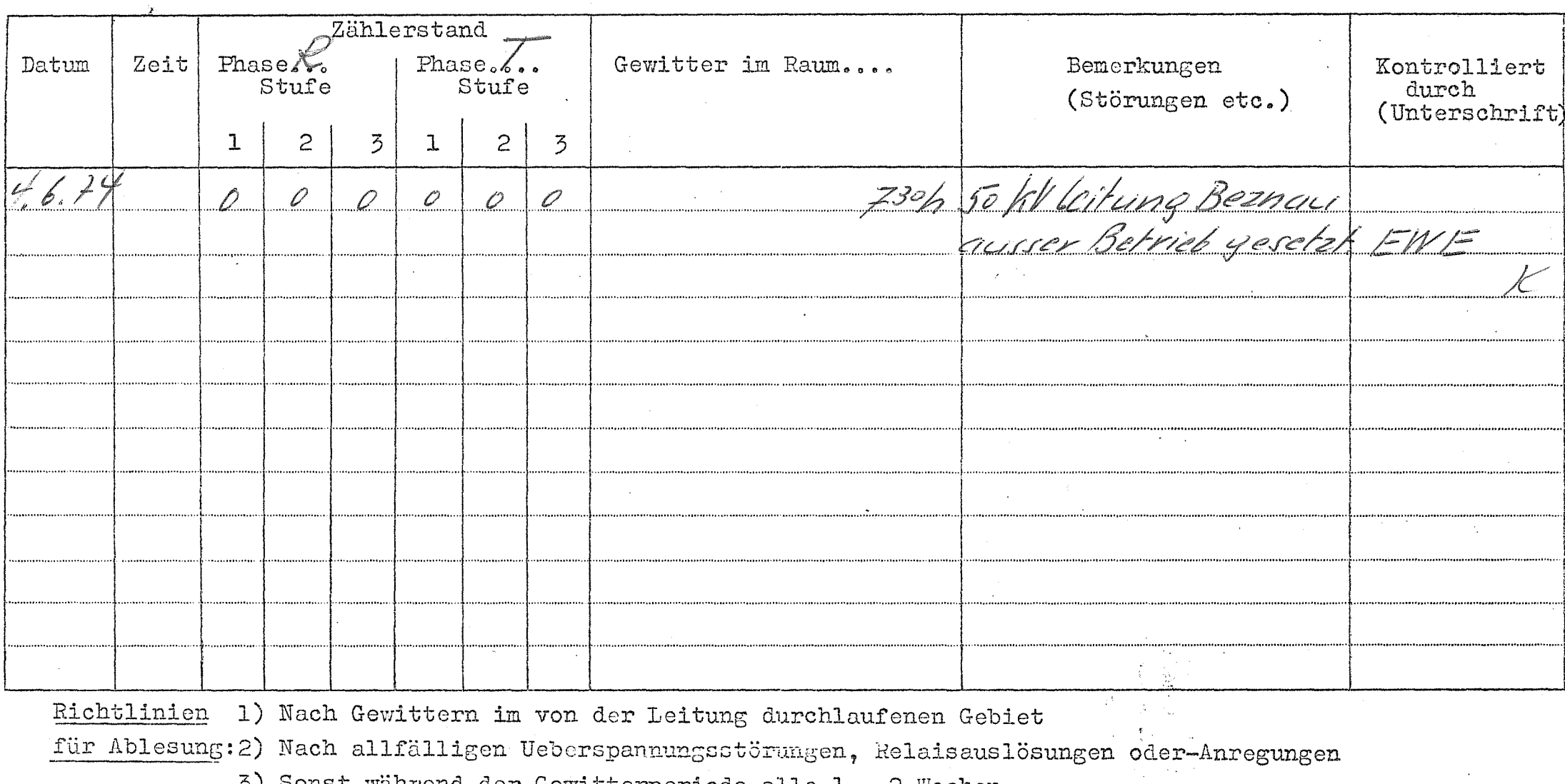

3) Sonst während der Gewitterperiode alle 1...2 Wochen. Wenn bei einem Zählwerk Stand 18...20 erreicht ist, neue Scheibe einsetzen. Wenn Verdacht besteht, dass ein Zählwerk nicht funktioniert, Scheibe kontrollieren ev. ersetzen. Störungen oder Defekte an Zähler an FKH, (Hr. Vogelsanger) Tel. 051/34.12.12 melden.

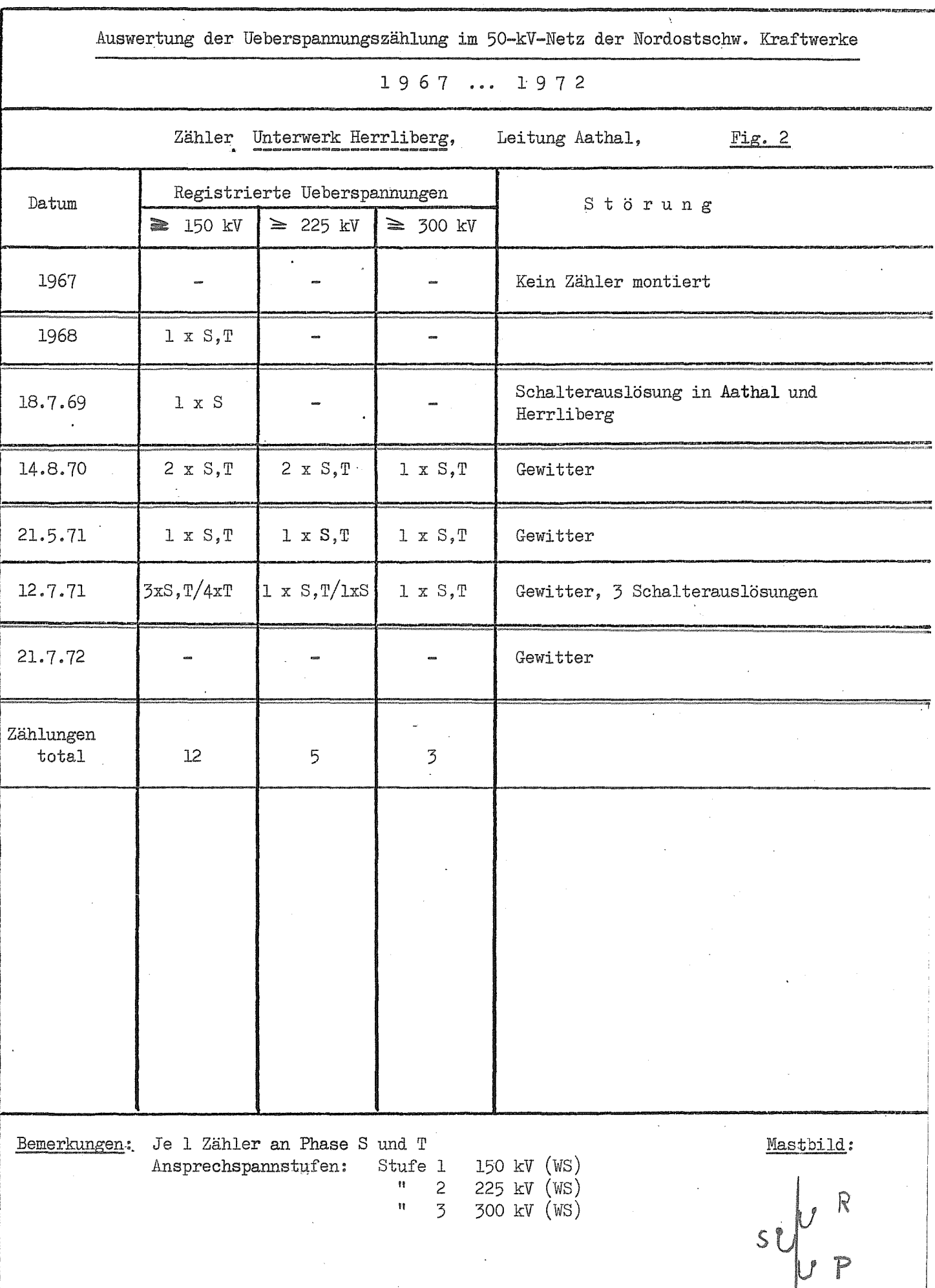

 $\overline{Q}$ 

Tabelle 2

Anspreah - begun . Besting der Ableiten ?

In laufe des eister Sommers unsein Zahlung (1967) wurde von der Erdschluss. strom kompensation and eine hallstare Endnung inbergegangen dh'auf eine Netzpunkt den E5-Strom auf hödsten 3000 A beginningen. Als eistes wurde am 6. Juli 1967 der Staupmakt im UW Ton direkt guerdet, minutampe de folgunde Monate wurden in 7 mai feren UW die Stumpmakke über niedershunige trondu geard